## **Landesverwaltungsamt Berlin**

Service- und Systemunterstützungs-Center (SSC)

Landesverwaltungsamt Berlin • 10702 Berlin (Postanschrift) GeschZ (Bei Antwort bitte angeben) IPV anwendende Stellen

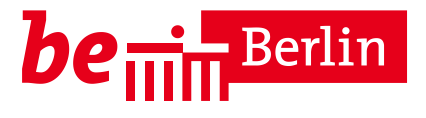

**PS IPV**

Dienstgebäude Berlin-Wilmersdorf Fehrbelliner Platz 1 10707 Berlin

Fragen zum Inhalt per Hotline-Anfrage an die unten angegebene E-Mail-Adresse

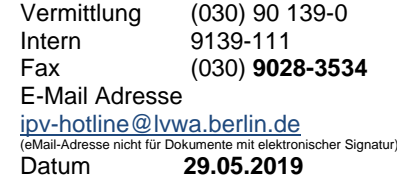

## **Rundschreiben LVwA IPV Nr. 13/2019**

#### **Änderungen/Hinweise zum Kalendermonat Juni 2019**

#### **Übersicht der Themenkomplexe**

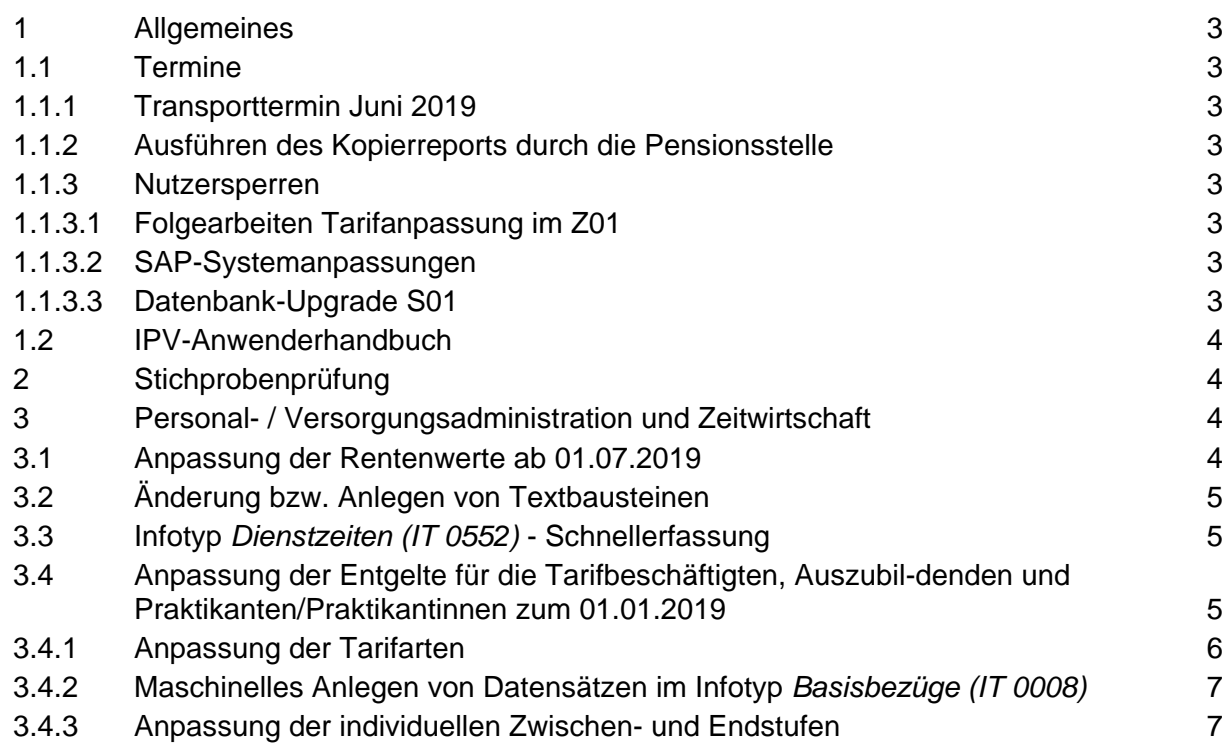

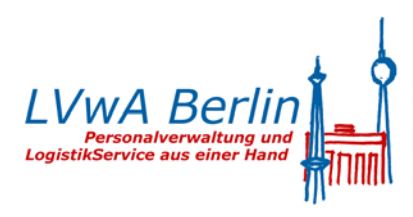

...

Ш

Fehrbelliner Platz (U7, U3) 101, 104, 115

**Eingang:** Tordurchfahrt Württembergische Str.

**Internet:** http://www.berlin.de/landesverwaltungsamt

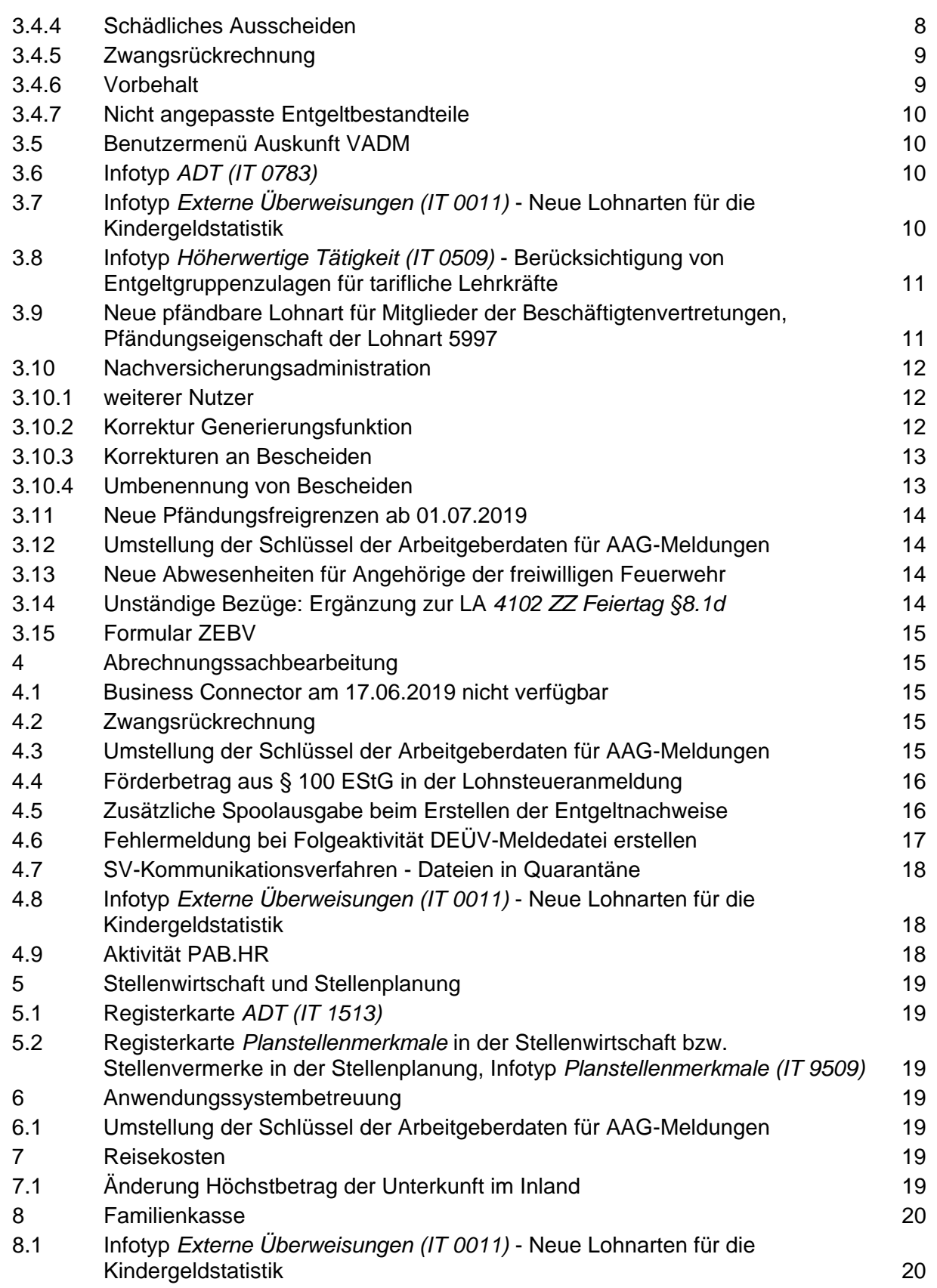

## <span id="page-2-0"></span>**1 Allgemeines**

### <span id="page-2-1"></span>**1.1 Termine**

#### <span id="page-2-2"></span>**1.1.1 Transporttermin Juni 2019**

Die Systemanpassungen werden am 03.06.2019 in die produktiven Systeme Z01 und S01 transportiert.

### <span id="page-2-3"></span>**1.1.2 Ausführen des Kopierreports durch die Pensionsstelle**

Der Kopierreport wird von der Pensionsstelle mehrmals im Monat, vor der Personalabrechnung in diesem Monat letztmalig am 03.06.2019 um 10:00 Uhr ausgeführt.

#### <span id="page-2-4"></span>**1.1.3 Nutzersperren**

#### <span id="page-2-5"></span>**1.1.3.1 Folgearbeiten Tarifanpassung im Z01**

Vom SSC werden am 04.06.2019 Folgearbeiten zur Tarifanpassung 2019 ausgeführt (vgl. Tz. [3.4\)](#page-4-2).

Die Nutzer - ausgenommen sind Kennungen für den Versorgungsbereich und die Stellenplanung - werden daher am **04.06.2019 ab 14:00 Uhr** auf dem produktiven IPV-System **Z01** gesperrt.

Vorab erfolgt zusätzlich eine Information per Systemmeldung.

Nach Abschluss der Arbeiten werden die Anwenderinnen und Anwender umgehend entsperrt.

#### <span id="page-2-6"></span>**1.1.3.2 SAP-Systemanpassungen**

Vom SSC werden am 21.06.2019 grundlegende SAP-Systemanpassungen in die produktiven IPV-Systeme **Z01** und **S01** übernommen.

Die Nutzer werden daher am **21.06.2019 ab 04:00 Uhr** auf diesen IPV-Systemen gesperrt.

Vorab erfolgt zusätzlich eine Information per Systemmeldung.

Nach Abschluss der Arbeiten werden die Anwenderinnen und Anwender umgehend entsperrt.

#### <span id="page-2-7"></span>**1.1.3.3 Datenbank-Upgrade S01**

Mit einer E-Mail vom 20.05.2019 wurde folgende Information an die IPV anwendenden Behörden gegeben:

… auf dem IPV-Schulungssystem S01 ist ein Datenbank-Upgrade erforderlich.

Aus diesem Grund wird das IPV-Schulungssystem **S01** in der 25. KW von **Mittwoch, den 19.6. bis Freitag, 21.6.** nicht zur Verfügung stehen…

#### Hinweis <del>آ</del>فہ

Der aktuelle Betriebszustand der IPV-Server kann den Intranetseiten des SSC entnommen werden. Hierfür steht auch die Schaltfläche *Status* im SAP-Logon-Pad zur Verfügung.

#### <span id="page-3-0"></span>**1.2 IPV-Anwenderhandbuch**

Am heutigen Tag wird die 119. Änderung des IPV-Anwenderhandbuchs im Intranet veröffentlicht.

Die Information über die Aktualisierung ist als Anlage 1 dem Rundschreiben beigefügt.

## <span id="page-3-1"></span>**2 Stichprobenprüfung**

Keine aktuellen Informationen.

## <span id="page-3-2"></span>**3 Personal- / Versorgungsadministration und Zeitwirtschaft**

#### **Versorgung**

#### <span id="page-3-3"></span>**3.1 Anpassung der Rentenwerte ab 01.07.2019**

Die Verordnung zur Bestimmung der Rentenwerte in der gesetzlichen Rentenversicherung und in der Alterssicherung der Landwirte zum 01. Juli 2019 (Rentenwertbestimmungsverordnung 2019 – RWBestV 2019) wurde vom Bundesministerium für Arbeit und Soziales veröffentlicht. Sie tritt - vorbehaltlich des Kabinettbeschlusses der Bundesregierung, der anschließend erforderlichen Zustimmung des Bundesrates und der abschließenden Verkündung im Bundesgesetzblatt - am 1. Juli 2019 in Kraft.

Demnach erhöht sich ab 01.07.2019 der aktuelle Rentenwert

- West von 32,03 EUR auf **33,05** EUR. Dies entspricht einem Anpassungssatz von **3,18 %**.
- Ost von 30,69 EUR auf **31,89** EUR. Dies entspricht einem Anpassungssatz (Ost) von **3,91 %.**

Diese Werte sind im IPV-System hinterlegt.

## <span id="page-4-0"></span>**3.2 Änderung bzw. Anlegen von Textbausteinen**

Für die Personalvorgänge der VADM wurden Bescheide angepasst und Textbausteine zur Verfügung gestellt.

Das *IPV-Anwenderhandbuch Kapitel 04 Versorgungsadministration* wird entsprechend angepasst.

## <span id="page-4-1"></span>**3.3 Infotyp** *Dienstzeiten (IT 0552)* **- Schnellerfassung**

Die Schnellerfassung für den Infotyp *Dienstzeiten (IT 0552)* kann genutzt werden, um auf komfortable Weise das Kennzeichen ,nicht auswerten' (Feld INFOF) setzen bzw. wieder entfernen zu können. Das Setzen des Kennzeichens ist im Rahmen der Bearbeitung des Personalvorganges *Auskunft Dienstzeiten (DEAU DZIN)* in Fällen erforderlich, die bereits Dienstzeiten enthalten, die nicht für die Vordienstzeitenentscheidung heranzuziehen sind.

Die Schnellerfassung ist bereits im Benutzermenü *Personaladministration (Versorgung)* vorhanden und wurde nun zusätzlich auch im Benutzermenü *Auskunft (Versorgung)* eingebunden (vgl. Tz. [3.5\)](#page-9-1)

**Hinweis** zur Handhabung der Schnellerfassung im genannten Zusammenhang:

Für die Verwendung der Funktionalität ist in der Einstiegsmaske der Schnellerfassung im Bereich "Schnellerfassung Stammdaten" *0552-Zeitangaben/Dienstzeit* zu markieren. Im Bereich "Eingabe Personalnummern" ist *manuelle Vorselektion* zu wählen. Die Schaltfläche *Ändern* ist zu betätigen. Auf dem anschließenden Schnellerfassungsbildschirm ist die Personalnummer des zu bearbeitenden Falles einzugeben. Es ist wiederum die Schaltfläche *Ändern* zu betätigen. Es werden dann alle Dienstzeiten, die zum Personalvorgang vorhanden sind, aufgelistet. Durch Scrollen zur Spalte "nicht auswerten" kann dort eine Markierung gesetzt bzw. wieder entfernt werden. Abschließend ist die Schaltfläche *Sichern* zu wählen. Die Bearbeitung des Falles kann danach in der PWE-Ebene im Personalvorgang *Auskunft Dienstzeiten (DEAU DZIN)* fortgesetzt werden.

#### **Tarif**

## <span id="page-4-2"></span>**3.4 Anpassung der Entgelte für die Tarifbeschäftigten, Auszubildenden und Praktikanten/Praktikantinnen zum 01.01.2019**

Auf Weisung der Senatsverwaltung für Finanzen erfolgt die Anpassung der Tabellenentgelte im IPV-System bereits vor Abschluss der Beteiligung des Hauptpersonalrates am Entgeltrundschreiben.

Folgende Einstellungen wurden im Vorgriff auf die Unterzeichnung der Änderungstarifverträge vorgenommen:

#### <span id="page-5-0"></span>**3.4.1 Anpassung der Tarifarten**

Die Beträge der Tabellenentgelte wurden in folgenden Tarifarten ab 01.01.2019 angepasst.

- 03 *TV-L*
- 04 *TV-L KR*
- 05 *TVA-L BBiG*
- 06 *TVA-L Pflege*
- 07 *TV-L PKW-Fahrer*
- 08 *TV-L PausckraftF*
- 09 *TV-L PolzeikraftF*
- 10 *TV-L Praktikanten*
- 11 *TV-L Dienstverträge*
- 12 *TV-L TdL*
- 18 *TV-L-Forst*
- 24 *TVA-L-Forst*
- 26 *TVA-L BBiG ITDZ*
- L1 *TV-L LK § 20 TVÜ-L*
- L2 *TV-L LK Studienräte*
- L3 *TV-L Lehrk nicht §44*

Angepasst wurden lediglich die Beträge, die für folgende Lohnarten im Infotyp *Basisbezüge (IT 0008)* maßgeblich sind:

- 1900 *Tabellenentgelt*
- 1905 *Ausbildungsentgelt*
- 1959 *Praktikantenentgelt*

#### Hinweise<sup>\_\_\_</sup>

In den Tarifarten, die die neuen Entgeltgruppen E9a und E9b enthalten, wurden die Beträge der bisherigen E9 (auch Stufe 4A) angepasst.

Für die Tarifart 04 *TV-L KR* wurden die Beträge der bisherigen Entgeltgruppen prozentual angepasst.

Die Bereitstellung der neuen Entgeltgruppen E9a und E9b bzw. der für die Pflegekräfte erfolgt zu einem späteren Zeitpunkt.

## <span id="page-6-0"></span>**3.4.2 Maschinelles Anlegen von Datensätzen im Infotyp** *Basisbezüge (IT 0008)*

Zur Abbildung der Historie wird für folgende Personengruppen im Infotyp *Basisbezüge (IT 0008)* maschinell ein neuer Datensatz mit Beginndatum 01.01.2019 erzeugt:

- $\triangleright$  Mitarbeitergruppe L
	- $\triangleright$  alle Mitarbeiterkreise
- $\triangleright$  Mitarbeitergruppe E für die Mitarbeiterkreise
	- 72 *TVA-L-Forst*
	- 75 *TVA-L BBiG sowie*
	- 76 *TVA-L Pflege*
	- 7F *TVA-L BBiG ITDZ*
- $\triangleright$  Mitarbeitergruppe F für die Mitarbeiterkreise
	- 8E *Sozialarb-brf.prakt*,
	- 8F *Erzieher-brf.*prakt. und
- $\triangleright$  Mitarbeitergruppe K für den Mitarbeiterkreis
	- 85 *Duales Studium*
- Mitarbeitergruppe M für die Mitarbeiterkreise
	- 5B *m. Zusch.§16e SGB II*
	- 5C *TV-L Festbetrag*

Vorhandene Datensätze mit einem Beginndatum > 01.01.2019 bleiben erhalten.

#### <span id="page-6-1"></span>**3.4.3 Anpassung der individuellen Zwischen- und Endstufen**

Die direkt bewertete Lohnart

1907 *dyn. Vergl.Entg. §5 TVÜ-L*

wird in den Tarifarten

- 03 *TV-L*,
- 04 *TV-L KR*,
- 08 *TV-L PauschkraftF*,
- 09 *TV-L PolizeikraftF* sowie
- 12 *TV-L TdL*
- 18 *TV-L-Forst*
- L1 *TV-L LK § 20 TVÜ-L*
- L2 *TV-L LK Studienräte*
- L3 *TV-L Lehrk nicht §44*

vom SSC maschinell angepasst.

## **Hinweise**

- $\triangleright$  Folgedatensätze mit einem Beginndatum > 01.01.2019 werden maschinell nicht angepasst. Änderungen der Lohnart 1907 sind manuell vorzunehmen.
- $\triangleright$  Es werden nur die Entgelte von Personalfällen angepasst, die auch am 31.12.2018 im Infotyp *Basisbezüge (IT 0008)* das Entgelt einer individuellen Zwischen- oder Endstufe erhalten. Personalfälle mit dem Einstellungsdatum 01.01.2019 werden aufgrund fehlender Vergleichsdaten zum Vortag nicht berücksichtigt und sind manuell zu erhöhen.
- Sofern zum o. g. Stichtag eine Zulage über den Infotyp *Höherwertige Tätigkeit (IT 0509)* gepflegt wurde, ist manuell ein neuer Datensatz in diesem Infotyp zum 01.01.2019 anzulegen.
- Der Report wird pro Buchungskreis einmalig am 04.06.2019 ausgeführt. Personalfälle, die an diesem Tag nicht berücksichtigt werden, sind manuell anzupassen.
- Die Hinweise in den Spoollisten, die der Abrechnungssachbearbeitung zur Verfügung gestellt werden, sind unbedingt zu beachten.

#### <span id="page-7-0"></span>**3.4.4 Schädliches Ausscheiden**

Auf Beschäftigte, die spätestens mit Ablauf des 02.03 2019 aus dem Arbeitsverhältnis ausgeschieden sind, finden die Vereinbarungen der Tarifeinigung vom 02.03.2019 nur dann Anwendung, wenn sie dies bis zum 30.09.2019 schriftlich beantragen.

Sofern Beschäftigte mit der Maßnahmenart *Austritt (M10)* mit Beginndatum 02.01.2019 bis 02.03.2019 (bzw. 02.01.2019 bis 11.04.2019 im TV-L-Forst) und einem der folgenden Maßnahmengründe ausgeschieden sind, wirkt sich die Tarifanpassung nicht auf ihre Bezüge aus.

Maßnahmengründe:

- 01 *Kündigung durch Arbeitnehmer*
- 02 *Kündigung durch Arbeitgeber*
- 03 *Auflösungsvertrag*
- 04 *Vertragsablauf*
- 05 *Altersgrenze Arbeitnehmer*
- 06 *vorgezogenes Altersruhegeld*
- 07 *Erwerbsunfähigkeit AN*
- 14 *Ableben Arbeitnehmer/in*
- 17 *Trägerwechsel*
- 21 *Übernahme als Beamter/in*

Dies betrifft sowohl die von der Tarifanpassung betroffenen indirekt bewerteten Lohnarten als auch die maschinelle Anpassung der individuellen Zwischen- und Endstufen.

#### Hinweis <del>آ</del>فہ

Sofern tariflich Beschäftigte einen Antrag auf Berücksichtigung der Tariferhöhung stellen, kann im Infotyp *Ergänzende Zahlung (IT 0015)* die folgende Lohnart zum Beginn der Tarifanpassung vorgegeben werden:

3769 *Tariferhöhung einschalten.*

## **Achtung**

Nur wenn diese Schalterlohnart vor Ausführung des Erhöhungsreports für die individuellen Zwischen- und Endstufen am 04.06.2019 im Infotyp *Ergänzende Zahlung (IT 0015*) vorhanden ist, werden diese Fälle vom Report berücksichtigt. Nach diesem Termin muss die Lohnart 1907 *dyn. Vergl.Entg. §5 TVÜ-L* manuell angepasst werden.

Alle anderen direkt bewerteten Lohnarten müssen dann ebenfalls angepasst werden.

### <span id="page-8-0"></span>**3.4.5 Zwangsrückrechnung**

siehe Ausführungen zu Tz. [4.2](#page-14-3)

# **Achtung** bei Ausgeschiedenen

Die Hinweise im *IPV-Anwenderhandbuch Kapitel 07 Schwerpunktthemen S10 Personalabrechnung für einen Abrechnungskreis und Anstoß Nachberechnung* und im *Kapitel 01 Beschreibung der Infotypen → Infotyp Abrechnungsstatus (IT 0003)* sind zu beachten.

### <span id="page-8-1"></span>**3.4.6 Vorbehalt**

Die Zahlungen ab Juni 2019 erfolgen im Vorgriff auf die Änderungstarifverträge und unter dem Vorbehalt der Rückforderung und unter Ausschluss der Berufung auf den Wegfall der Bereicherung. Bis zur Unterzeichnung der Änderungstarifverträge ist daher von der Abrechnungssachbearbeitung ab Monat Juni 2019 bis zur Unterzeichnung der Tarifverträge folgender Text als *Allgemeine Mitteilung* für die unter Punkt [3.4.1](#page-5-0) dieses Rundschreibens genannten Beschäftigten und Nachwuchskräfte anzulegen:

- Textname: *Z\_IPV Vorbehalt Vorgriff Tarifanpassung*
	- Titel: *Vorbehalt Vorgriffzahlung*

#### <span id="page-9-0"></span>**3.4.7 Nicht angepasste Entgeltbestandteile**

Alle anderen Entgeltbestandteile, die von der Tarifanpassung zum 01.01.2019 betroffen sind, wie u.a. Garantiebeträge, Entgeltgruppenzulagen, Erschwerniszulagen usw. werden zu einem späteren Zeitpunkt im IPV-System angepasst.

#### **Benutzermenüs**

#### <span id="page-9-1"></span>**3.5 Benutzermenü Auskunft VADM**

Das Benutzermenü **Auskunft VADM** wurde wie folgt angepasst:

Knotenpunkt *Personaladministration (Versorgung) Personalstamm*:

Neuer Knotenpunkt PA70 - *Schnellerfassung*

#### **Infotypen**

## <span id="page-9-2"></span>**3.6 Infotyp** *ADT (IT 0783)*

siehe Ausführungen zu Tz. [5.1](#page-18-1)

## <span id="page-9-3"></span>**3.7 Infotyp** *Externe Überweisungen (IT 0011)* **- Neue Lohnarten für die Kindergeldstatistik**

In den Familienkassen werden mitunter Kindergeldzahlungen nicht an den Personalfall, sondern an das Kind selber oder andere Personen, die dem Kind Unterhalt gewähren (sog. Abzweigung nach § 74 Abs. 1 EStG) oder an einen Träger von Sozialleistungen, z. B. das Jugendamt (sog. Erstattung nach § 74 Abs. 2 EStG) gezahlt.

Diese abweichenden Auszahlungen nach § 74 EStG sind gemäß § 4 Abs. 2 Nr. 3 StStatG ab 2019 in der Kindergeldstatistik zu melden.

Bislang wurden die o. g. Sachverhalte durch Eingaben im Infotyp *Bankverbindung (IT 0009)* im Subtyp 1 *zus.Bankverbindungen* realisiert. Bei diesem Vorgehen lässt sich jedoch nicht erkennen, ob es sich bei der Auszahlung eines Betrages um abgezweigtes/erstattetes Kindergeld handelt oder um einen Betrag, der keinen Bezug zum Kindergeld aufweist und somit auch nicht in der Kindergeldstatistik erscheinen darf. Eine Differenzierung ist bei diesem Verfahren für die Statistik nicht möglich.

Über eine Auszahlung dieser Beträge über den Infotyp *Externe Überweisungen (IT 0011)* kann die Statistik hingegen bedient werden.

Folgende Lohnarten wurden für den Infotyp *Externe Überweisungen (IT 0011)* eingerichtet:

- 6035 *Kindergeldabzweig. §74(1)*
- 6036 *Kindergelderstatt. §74(2)*

Die detaillierten Ausprägungen sind dem Lohnartenkatalog zu entnehmen.

Im Rahmen der Kindergelderhöhung zum 01.07.2019 und der damit verbundenen, erforderlichen Anpassung der manuellen Überweisungsbeträge, wird empfohlen, in diesem Zusammenhang die Umpflege der Daten vom Infotyp *Bankverbindung (IT 0009)* zum Infotyp *Externe Überweisungen (IT 0011)* vorzunehmen.

## <span id="page-10-0"></span>**3.8 Infotyp** *Höherwertige Tätigkeit (IT 0509)* **- Berücksichtigung von Entgeltgruppenzulagen für tarifliche Lehrkräfte**

Auf Anforderung der Senatsverwaltung für Bildung, Jugend und Familie werden künftig bei der Berechnung der Höhe einer Zulage nach den §§ 14, 31 und 32 TV-L im Infotyp *Höherwertige Tätigkeit (IT 0509)* auch die Entgeltgruppenzulagen für tariflich beschäftigte Lehrkräfte mit einbezogen, die sich daraus ergeben, dass nach dem geltenden Besoldungsrecht in den entsprechenden Besoldungsgruppen Anspruch auf Zulagen bestünde (Amtszulagen). Bisher konnten sie nur manuell auf dem Reiter *Zulage* ergänzt werden. Dies betrifft die Berechnung von folgenden sich daraus ergebenden Lohnarten für den Infotyp *Basisbezüge (IT 0008)*:

- 1911 *Zulage § 14 TV-L*
- 1912 *Zulage § 32 TV-L*
- 1913 *Zulage § 31 TV-L*

#### *\_\_*<br>子Hinweise

Die Lohnarten für Amtszulagen werden nur mit einbezogen, wenn die passende *Steuerung Detail* auf dem Reiter *Allg*. des Infotyp *Höherwertige Tätigkeit (IT 0509)* ausgewählt wird. (siehe dazu *IPV-Anwenderhandbuch Kapitel 01 Beschreibung der Infotypen Infotyp Höherwertige Tätigkeit (IT 0509)*)

In Fällen mit den Lohnarten für die Amtszulagen im Infotyp *Höherwertige Tätigkeit (IT 0509)* bei tariflichen Lehrkräften muss bei Besoldungsanpassungen ein neuer Datensatz angelegt werden.

#### **Lohnarten**

## <span id="page-10-1"></span>**3.9 Neue pfändbare Lohnart für Mitglieder der Beschäftigtenvertretungen, Pfändungseigenschaft der Lohnart 5997**

Mit der bereits vorhandenen Lohnart 4994 *DuZ Samstag Vollz.D. EZul* wird für Beamte der **unpfändbare** Zeitzuschlag für Arbeit am Samstag von 13.00 Uhr bis 20.00 Uhr (im Vollzugsdienst) gezahlt. Eine Erschwerniszulage ist jedoch nur dann unpfändbar, wenn sie eine Erschwernis abgelten soll, die durch Art der Arbeit verursacht wird. Ist eine Person unter

Fortzahlung der Bezüge vom Dienst freigestellt (z. B. Personalratsmitglied), dann ist die bisher gewährte Erschwerniszulage für Dienst zu ungünstigen Zeiten weiterzuzahlen. Da während der Personalratstätigkeit jedoch keine Arbeit geleistet wird, der ein echtes Erschwernis zugrunde liegt, entfällt hier die Unpfändbarkeit. Es wurde daher die neue **pfändbare** Lohnart

499A *DuZ SaVollz.D. EZulPersVG*

zur Verfügung gestellt.

Des Weiteren wird mit der Lohnart

5997 *mtl.manuell. Durchschnitt*

die maschinell gebildete monatliche Durchschnittsberechnung einer Beamtin im Mutterschutz manuell übersteuert. Da es sich hier um Besoldung gemäß § 4 MuSchVO handelt (und nicht um Besoldung gemäß EZulV), ist dieses Einkommen voll pfändbar. Diese Lohnart war jedoch bisher als *unpfändbares Arbeitseinkommen (Netto/Brutto)* geschlüsselt. Da diese Lohnart selbst die Pfändungsberechnung **nicht** beeinflusst, war dies unschädlich.

Die vermeintlich fehlerhafte Angabe der Pfändungseigenschaft im Lohnartenkatalog führte in der Vergangenheit jedoch zu Irritationen und wurde nun beginnend ab 01.01.2019 entsprechend korrigiert.

#### Hinweis <del>آ</del>فہ

Die konkreten Eigenschaften der genannten Lohnarten sind dem Lohnartenkatalog zu entnehmen.

## **Nachversicherungsadministration**

### <span id="page-11-0"></span>**3.10 Nachversicherungsadministration**

#### <span id="page-11-1"></span>**3.10.1 weiterer Nutzer**

Die Nutzung der Nachversicherungsadministration steht nunmehr auch dem Bezirksamt Pankow zur Verfügung.

## Hinweis <del>آف</del>ہ

Für die Nutzung ist das besondere Profil P:xxxx-NV durch die Anwendungssystembetreuung zuzuweisen.

#### <span id="page-11-2"></span>**3.10.2 Korrektur Generierungsfunktion**

Sind in einem Fall Ausbildungszeiten vor dem 1.1.2003 vorhanden, kam es auf der Registerkarte Anspruchszeiträume unter Umständen zu der Fehlermeldung "Beginn- und Ende eines Anspruchszeitraums muss in einem Kalenderjahr sein", es wurden nicht alle Anspruchszeiträume generiert. Der Fehler wurde behoben.

#### <span id="page-12-0"></span>**3.10.3 Korrekturen an Bescheiden**

Es wurden verschiedene optische Korrekturen an Bescheiden durchgeführt. Darüber hinaus wird im AVIS im Falle eines Testlaufes nun auch das Wort "Testlauf" angedruckt.

#### <span id="page-12-1"></span>**3.10.4 Umbenennung von Bescheiden**

Aus technischen Gründen mussten Bescheide in ihrer Bezeichnung geändert werden. In der Übersicht der erzeugten Bescheide sind künftig die neuen Bezeichnungen vorhanden. Die Bescheid-ID bleibt bestehen.

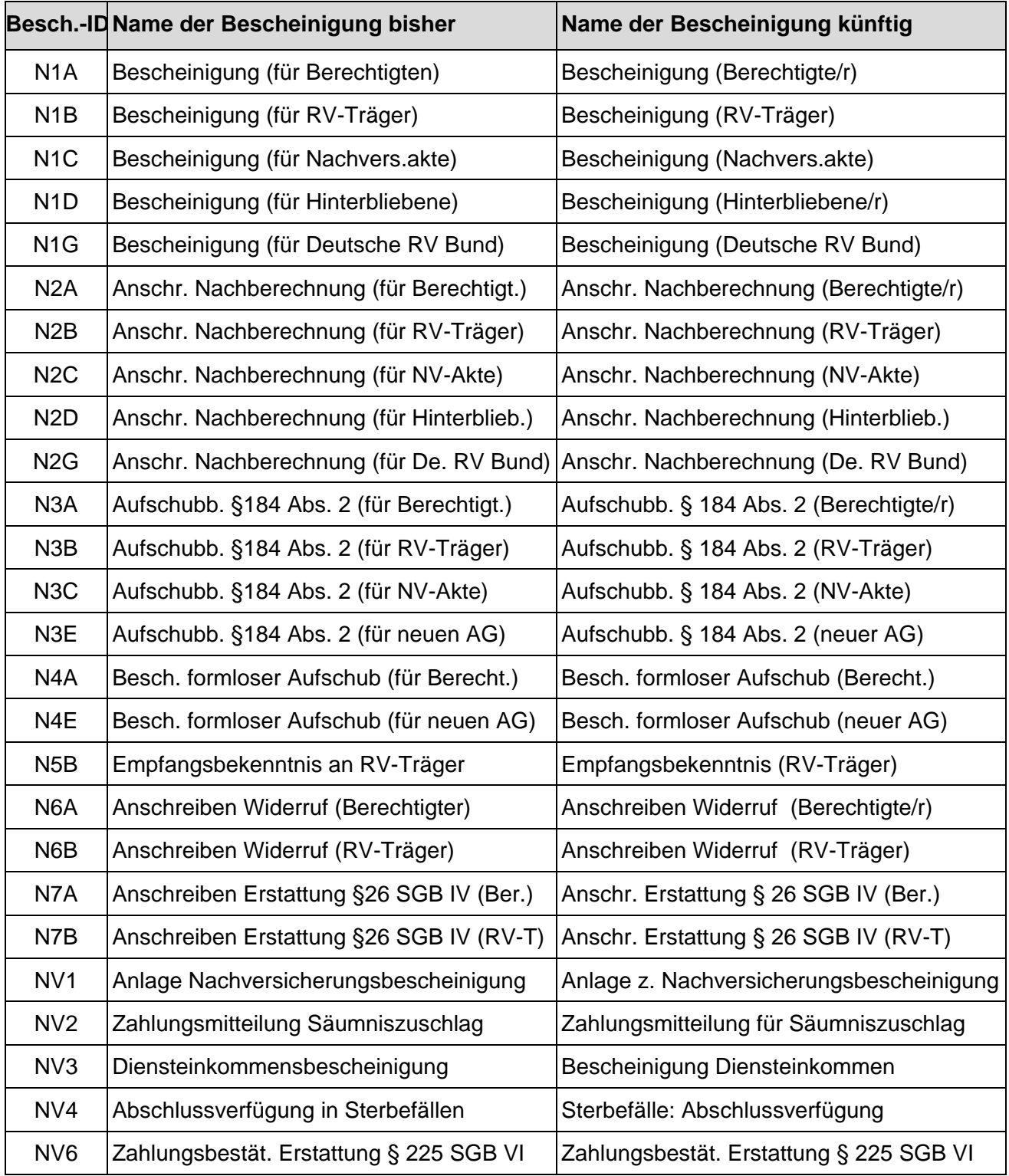

#### **Pfändung/Abtretung**

#### <span id="page-13-0"></span>**3.11 Neue Pfändungsfreigrenzen ab 01.07.2019**

Das Bundesministerium für Justiz und Verbraucherschutz hat im Bundesgesetzblatt Jahrgang 2019 Teil I Nr. 12 neue Pfändungsfreigrenzen ab 01.07.2019 bekanntgegeben.

Die entsprechenden Systemeinstellungen wurden angepasst, so dass diese Änderungen bei maschinell berechneten Pfändungen/Abtretungen automatisch berücksichtigt werden.

#### **Unternehmensstruktur**

## <span id="page-13-1"></span>**3.12 Umstellung der Schlüssel der Arbeitgeberdaten für AAG-Meldungen**

Siehe Ausführungen zu Tz. [4.3](#page-14-4)

#### **Zeitwirtschaft**

## <span id="page-13-2"></span>**3.13 Neue Abwesenheiten für Angehörige der freiwilligen Feuerwehr**

Gemäß § 8 Abs.1 Satz 2 des Gesetzes über die Feuerwehren im Land Berlin (Feuerwehrgesetz – FwG) hat der Arbeitgeber die Angehörigen der freiwilligen Feuerwehren für die Teilnahme an Einsätzen und behördlich angeordneten Übungen unter Weitergewährung des Arbeitsentgeltes und ohne Anrechnung auf den Urlaub freizustellen.

Auf Grund einer Hotlinemeldung werden die neuen Abwesenheiten

- *9520 (Einsatz FF §8 Abs.1 S2 FwG)* und
- *9521 (Fortbld. FF §8 Abs.1 S2 FwG)*

rückwirkend ab 01.01.2015 im IPV-System zur Verfügung gestellt.

Die Abwesenheiten sind im Infotyp *Abwesenheiten (IT 2001)* zu erfassen. Es handelt sich um bezahlte Abwesenheiten, die Zahlung der Bezüge erfolgt unverändert weiter.

### <span id="page-13-3"></span>**3.14 Unständige Bezüge: Ergänzung zur LA** *4102 ZZ Feiertag §8.1d*

Ergänzend zum Rundschreiben LVwA IPV Nr. 12/2019, Tz. 3.10 wird zur Lohnart 4102 *ZZ Feiertag §8.1d* folgender Hinweis gegeben:

Diese Lohnart ist nicht im Infotyp *Entgeltbelege (IT 2010)* aufgebbar, da diese Lohnart in der maschinellen Zeitwirtschaft gebildet wird.

#### **Entgeltnachweis**

### <span id="page-14-0"></span>**3.15 Formular ZEBV**

Die zum Entgeltnachweis nach der Entgeltbescheinigungsverordnung (Formular ZEBV) veröffentlichten Hinweise (vgl. Tz. 3.2 im Rundschreiben LVwA IPV Nr. 12/2019) wurden aktualisiert und sind in der Anlage 2 zu diesem Rundschreiben beigefügt.

Änderungen, die mit diesem Transport erfolgen, sind in roter Schrift hinterlegt. Textliche Änderungen sind in grüner Schrift kenntlich gemacht.

## <span id="page-14-1"></span>**4 Abrechnungssachbearbeitung**

### <span id="page-14-2"></span>**4.1 Business Connector am 17.06.2019 nicht verfügbar**

Aufgrund von technischen Änderungen bei den Clearingstellen ist es erforderlich, dass das ITDZ den Business Connector (BC), über den die Kommunikation der Steuerverfahren erfolgt, aktualisiert.

Daher ist am 17.06.2019 und ggf. noch am Folgetag eine Kommunikation mit den Clearingstellen der Finanzverwaltung **nicht** möglich. Das heißt, die Dateien der Lohnsteueranmeldungen und des ELStAM-Verfahrens können an diesen Tagen nicht versendet bzw. abgeholt werden. Andere elektronische Verfahren sollten zu diesem Zeitpunkt nicht bertroffen sein.

## <span id="page-14-3"></span>**4.2 Zwangsrückrechnung**

Es wurde für alle Abrechnungskreise Tarif zur Abrechnungsperiode 06/2019 eine Zwangsrückrechnung auf den 01.01.2019 hinterlegt (siehe dazu auch Ausführungen zu Tz. [3.4](#page-4-2) und Tz. [4.4\)](#page-15-0).

## <span id="page-14-4"></span>**4.3 Umstellung der Schlüssel der Arbeitgeberdaten für AAG-Meldungen**

Mit einer E-Mail vom 01.04.2019 wurden die IPV anwendenden Behörden über die beabsichtigte Umstellung der Schlüssel für die Arbeitgeberdaten für die AAG-Meldungen informiert (Rundschreiben LVwA IPV Nr. 10/2019 Tz. 7.2).

Die Umstellung der Arbeitgeberschlüssel ist zum 01.06.2019 erfolgt.

## **Achtung**

Es sind nur noch die neuen Arbeitgeberschlüssel, beginnend mit *Z014XXXX* für den Absender der Dateien (Datensatz DSKO) zu verwenden.

Im **B2A-Manager** ist für den **Dokumententyp OAAG im Feld** *Personalbereich* **der Schlüssel** *Z014* für alle Behörden zu verwenden. Im Feld *Personalteilbereich* sind jeweils die zu bearbeitenden Behördenschlüssel auszuwählen.

### <span id="page-15-0"></span>**4.4 Förderbetrag aus § 100 EStG in der Lohnsteueranmeldung**

Im IPV-System lag eine Fehlfunktion vor, die bei Personalfällen mit einem unterjährigen Einoder Austritt ggf. dazu geführt hatte, dass in den Monaten Januar bis März 2019 die Lohnart

#### /45X *Förderbetrag §100*

gebildet wurde, obwohl die 240 €-Grenze, wie im Rundschreiben LVwA IPV Nr. 01/2019 unter Tz. 3.2 beschrieben, noch nicht erreicht wurde. Die Beträge dieser Lohnart wurden in der jeweiligen Lohnsteueranmeldung berücksichtigt.

Mit den IPV-Systemanpassungen im April 2019 wurde dieser Fehler behoben. Dies führt bei individuellen Rückrechnungen zur Korrektur. In den zurückgerechneten Abrechnungsperioden wird nunmehr die Lohnart nicht mehr gebildet.

Die Korrektur der Lohnart /45X wird in der jeweils aktuellen Lohnsteueranmeldung umgesetzt. Der in den Monaten Januar bis März 2019 zu Unrecht ermittelte Betrag unter der Kennzahl 45 führte zu einer Reduzierung des abzuführenden Lohnsteuerbetrags. Durch die generelle Rückrechnung aufgrund der Tariferhöhung ab 01/2019 wird in allen Personalfällen, die noch nicht durch individuelle Nachberechnungen korrigiert wurden, im Juni 2019 die Korrektur der Lohnart /45X berücksichtigt.

### Hinweis <del>آ</del>فہ

Im SAP-Standard und damit auch im IPV-System fließen Nachberechnungsergebnisse immer in die aktuelle Lohnsteueranmeldung (Zuflussprinzip, obwohl die Nachberechnungsergebnisse ggf. aus dem Entstehungsprinzip stammen). Eine Berichtigung der ggf. fehlerhaften Lohnsteueranmeldungen ist daher nicht möglich. Die Nachberechnungsergebnisse werden in der Lohnsteueranmeldung der aktuellen Abrechnungsperiode aber berücksichtigt.

## <span id="page-15-1"></span>**4.5 Zusätzliche Spoolausgabe beim Erstellen der Entgeltnachweise**

Mit einer E-Mail vom 14.05.2019 wurde folgende Information an die IPV anwendenden Behörden gegeben:

… seit dem Monat Mai 2019 wird beim Erstellen der Entgeltnachweise eine zusätzliche Spoolausgabe mit dem Titel

#### **RPCEDTD0 - HR-Protokoll für Abkrs xx Abr.periode mm/jjjj**

#### erzeugt.

xx, mm und jjjj sind dabei durch die aktuellen Werte ersetzt.

Inhalt dieser Spoolausgabe ist eine Tabelle mit der Überschrift Fehlermeldungen. Sämtliche Zeilen haben den Typ  $I =$  Information.

Bei dieser Druckausgabe handelt es sich lediglich um die Druckstatistik für die Entgeltnachweise.

Noch bis zum vorigen Monat befand sich diese Statistik am Ende der Druckausgabe (also der Datei für den Druck im ITDZ).

Die Druckstatistik ist auch am neuen Ort – in der neuen Spoolausgabe – rein informatorisch.

**Es besteht kein weiterer Handlungsbedarf wegen der neuen Spoolausgabe.**

## <span id="page-16-0"></span>**4.6 Fehlermeldung bei Folgeaktivität DEÜV-Meldedatei erstellen**

Mit einer E-Mail vom 14.05.2019 wurde folgende Information an die IPV anwendenden Behörden gegeben:

… in Personalabrechnung 04 und 05.2019 ist es bei o.g. Folgeaktivität ggf. zu folgender Fehlermeldung gekommen:

### **E falsche Zusammenfassung XXXX XXXX und YYYY YYYY haben die gleiche Betriebsnummer**

Die Prüfung hat ergeben, dass folgender Sachverhalt zu der Fehlermeldung geführt hat:

Für eine DEÜV-Meldung, die bereits vor der Umstellung des Adressschlüssels DEÜV in 03.2019 an die Einzugsstelle übersandt wurde, wurde von der Personalsachbearbeitung in der Sachbearbeiterliste für DEÜV-Ausgangsmeldungen der Status auf *zu übertragen* gesetzt. Da in der "alten" DEÜV-Meldung der "alte" AG-Schlüssel mitgegeben wird, wird das erneute Übertragen der DEÜV-Meldung systemseitig abgelehnt.

Das SSC prüft, wie dieser Statuswechsel technisch so unterstützt werden kann, dass die erneute Übertragung einer DEÜV-Meldung mit "altem" AG-Schlüssel möglich wird. Die Information dazu erfolgt über IPV-RS.

#### **Hinweis für die Personalsachbearbeitungen:**

Der Statuswechsel auf *zu übertragen* sollte bis zu einer technischen Lösung nur für DEÜV.- Meldungen erfolgen, die in der Abrechnungsperiode 03.2019 oder später erstellt wurden.

#### **Hinweis für die Abrechnungssachbearbeitungen:**

Die Folgeaktivitäten können trotz dieser Fehlermeldung fortgesetzt werden. Weitere Hotline-Anfragen sind zu diesem Sachverhalt nicht erforderlich…

### <span id="page-17-0"></span>**4.7 SV-Kommunikationsverfahren - Dateien in Quarantäne**

Da im Rahmen der Qualitätssichrung durch das SSC immer wieder Probleme festgestellt werden, werden nachfolgende Hinweise gegeben.

Die Spoolaufträge zu den SV-Kommunikationsverfahren sind regelmäßig dahingehend zu prüfen, ob abgeholte **Dateien im Status** *wartet* stehen. Diese Dateien stehen in der Quarantäne, da die Dateinummern nicht lückenlos aufsteigend sind. Sofern dies festgestellt wird, sind die nächsten zwei Abholungen abzuwarten und es ist ggf. mit der Annahmestelle zu klären, ob diese noch nachgeliefert werden. Sofern keine Nachlieferung erfolgt/erfolgen kann, ist eine Hotlinemeldung zu erstellen, damit technisch die Lücke geschlossen werden kann. Spätestens nach der Korrektur ist die Verarbeitung der wartenden Dateien möglich.

## <span id="page-17-1"></span>**4.8 Infotyp** *Externe Überweisungen (IT 0011)* **- Neue Lohnarten für die Kindergeldstatistik**

siehe Ausführungen zu Tz. [3.7](#page-9-3)

### <span id="page-17-2"></span>**4.9 Aktivität PAB.HR**

Mit E-Mails vom 14.05.2019 und 15.05.2019 wurden folgende Informationen an die IPV anwendenden Behörden gegeben:

14.05.2019:

… die Aktivitäten bzgl. PAB.HR sind bis auf Weiteres bitte auszusetzen.

Sollten Sie bereits Aktivitäten bzgl. PAB.HR in der aktuellen Personalabrechnung/Folgeaktivitäten angestoßen haben, so lassen sie diesen Job bitte unangetastet zu Ende laufen.

Ich informiere, sobald die Aktivitäten wieder ausgeführt werden sollen…

15.05.2019:

… mit meiner gestrigen E-Mail bat ich Sie, die Aktivität bzgl. PAB.HR nicht auszuführen. Es gab Probleme mit der Schnittstelle seitens des ITDZ.

Diese Probleme wurden gestern Abend behoben.

**Die Aktivitäten zu PAB.HR können daher ab sofort ausgeführt werden.**

IPV anwendende Stellen, die gestern die Aktivitäten ausgeführt haben, müssen den Job nicht erneut ausführen…

## <span id="page-18-0"></span>**5 Stellenwirtschaft und Stellenplanung**

## <span id="page-18-1"></span>**5.1 Registerkarte** *ADT (IT 1513)*

Die Wertehilfe zur Registerkarte *ADT* (*IT 1513*), die ebenfalls für den Infotyp *ADT* (*IT 0783*) gilt, wurde ergänzt und die ADT-Liste im Intranet entsprechend angepasst.

## **Achtung**

Die bisherige Bezeichnung *Amtsinspektor/in (Lebensmittelkontroll.)* wurde unter Beibehaltung des ADT-Schlüssels (*0505A9S*) ab dem 01.01.2020 in *Lebensmittelkontrollamtsinspektor/in* umbenannt. Bei gespeichertem ADT mit Beginndatum vor dem 01.01.2020 ist ein Split zu setzen, damit die neue Bezeichnung gezogen wird.

Die Änderungen sind der letzten Spalte mit dem Datum *Jun. 2019* zu entnehmen.

## <span id="page-18-2"></span>**5.2 Registerkarte** *Planstellenmerkmale* **in der Stellenwirtschaft bzw. Stellenvermerke in der Stellenplanung, Infotyp** *Planstellenmerkmale (IT 9509)*

Gemäß den Vorgaben der Senatsverwaltung für Finanzen wurde die Liste der *Haushaltsvermerke* (*Planstellenmerkmale*) ergänzt und im Intranet mit Stand *Jun. 2019* aktualisiert.

## <span id="page-18-3"></span>**6 Anwendungssystembetreuung**

## <span id="page-18-4"></span>**6.1 Umstellung der Schlüssel der Arbeitgeberdaten für AAG-Meldungen**

siehe Ausführungen zu Tz. [4.3](#page-14-4)

## <span id="page-18-5"></span>**7 Reisekosten**

## <span id="page-18-6"></span>**7.1 Änderung Höchstbetrag der Unterkunft im Inland**

Zum 01.05.2019 wurde der Höchstbetrag für die Unterkunft von bisher 60 € auf 70 € bei Inlandsreisen angehoben.

Die Anpassung beruht auf einer Änderung der Allgemeinen Verwaltungsvorschrift zum Bundesreisekostengesetz (BRKGVwV), die von SenFin mit Rundschreiben IV Nr. 20/2019 am 24.04.2019 bekannt gegeben wurde.

## Hinweise<sup>ُ —</sup>

Für Dienstreisen im Kalendermonat Mai 2019 bereits erfasste Unterkunftsbelege sind in der Registerkarte Belege zu löschen und neu zu erfassen, damit systemseitig der neue Höchstbetrag berücksichtigt wird. Bereits genehmigte Dienstreisen sind erneut zu genehmigen, ggf. kann es dann zu einer Nachberechnung des Erstattungsbetrages kommen.

Unterkunftsbelege, die sowohl Tage für den Kalendermonat April 2019 als auch Mai 2019 beinhalten, müssen gesplittet und monatsweise erfasst werden, damit für die Tage im April noch 60 € und die Tage im Mai dann 70 € berücksichtigt werden.

Die Hinweise brauchen nicht beachtet werden, sofern eine Prüfung des Höchstbetrages der Unterkunft systemseitig nicht erfolgen soll (in der Registerkarte *Belege* ist in der Zeile des Unterkunftsbeleges in der Spalte *Erstattung in voller Höhe* eine Markierung gesetzt).

Die Ausführungen im *IPV-Anwenderhandbuch Kapitel 08 Reisekosten* werden demnächst aktualisiert.

## <span id="page-19-0"></span>**8 Familienkasse**

## <span id="page-19-1"></span>**8.1 Infotyp** *Externe Überweisungen (IT 0011)* **- Neue Lohnarten für die Kindergeldstatistik**

Siehe Ausführungen zu T.z. [3.7](#page-9-3)

Im Auftrag

Griese / Soldner